- **>>** Virtual a través del sistema PSE.
- Tarjeta de crédito VISA o MASTERCARD para pagos de valores superiores a 0.5 SMMLV.
- Efectivo o cheque en el Banco Popular o Davivienda con la respectiva liquidación en impresión a láser.

1. Ingrese al siguiente enlace de inscripción en las fechas establecidas: [Clic aquí](https://inscripcionestdea.com/posgrados/maestria-en-gerencia-de-mercadeo)

Se apertura el programa con mínimo 10 estudiantes matriculados, menor a esta cifra, no se abre la cohorte para la respectiva vigencia. El horario de clases es realizado por Admisiones y Registro sujeto a la programación académica.

# INSCRIPCIÓN EN LÍNEA

#### PASO 1

- 2. Seleccione el tipo de documento.
- 3. Digite el número de documento.

- 4. Al correo registrado se le enviará una clave temporal (de 1 hora) que le permitirá continuar con el proceso.
- 5. Elija el nivel de formación para el cual desea inscribirse: POSGRADO
- 6. Elija el tipo de vinculación: NUEVO
- 7. Elija el tipo de vinculación modalidad: PRIMERA VEZ
- 8. De clic en la opción entrar y aceptar en realizar el proceso de inscripción.
- 9. Diligencie o actualice el formulario de datos personales y haga clic en el botón Guardar.
- 10. Indique a través de que medio conoció la institución.
- 11. Filtre la sede donde estudiará: MEDELLÍN
- 12. Filtre el nivel de estudio: MAESTRÍA
- 13. Filtre la jornada en la que desea estudiar: PRESENCIAL
- 14. En la parte superior derecha, se activará el icono de impresora, haga clic e imprima a láser para pagos en banco. Se recomienda refrescar el navegador con la tecla F5, para habilitar los medios de pago por PSE, también recibirá un correo electrónico con acceso al pago en línea.
- 15. Después de realizado el pago de la inscripción, le llegará un segundo correo electrónico con la confirmación de dicho pago y con un enlace para continuar con el proceso de inscripción, si no le llega el correo; después de haber pagado ingrese a la inscripción en línea nuevamente hasta donde descargo la factura en el paso anterior.

NOTA: Al valor anterior se le adicionan al cobro de la liquidación: Seguro estudiantil: \$20.000 (Este concepto es cobrado semestralmente). Carné institucional: \$17.000 (Este se cobra por única vez).

En la parte superior oprima el botón Seleccionar. **Allí deberá** completar 2 formularios para terminar el proceso de inscripción.

# ¡Bienvenido!

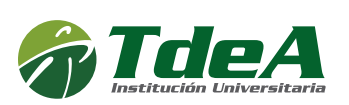

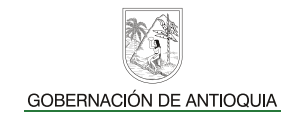

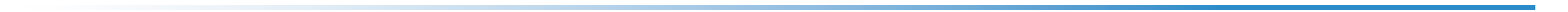

PERFIL DE EGRESO: La Maestría en Gerencia de Mercadeo del Tecnológico de Antioquia Institución Universitaria forma profesionales competentes para tomar decisiones fundamentadas en la investigación científica, liderar estrategias y aplicar criterios de responsabilidad social y sostenibilidad a la gestión del mercadeo, teniendo en cuenta las implicaciones de los cambios socioeconómicos, geopolíticos y tecnológicos en las organizaciones a nivel local, nacional e internacional.

En caso de haber votado en las elecciones del 29 de octubre de 2023, ingrese a la plataforma virtual CAMPUS con su usuario y contraseña. Para adjuntar el certificado electoral siga los pasos del instructivo: **[Clic aquí](https://www.tdea.edu.co/images/tdea/galeria/enterate/2022/InstructivoSolicitarCertificadoElectoral.pdf)** 

Los Magísteres en Gerencia de Mercadeo están en capacidad de desempeñarse, en empresas de diverso sector y magnitud, en cargos tales como: Gerente de Mercadeo, Gerente de Producto, Marca o Línea, Gerente Comercial, Gerente de Ventas o de Distrito, Analista de Mercadeo, Investigador de Mercados, Consultor en Mercadeo y Ventas.

### Valor de la inscripción:  $$ 169.800$

NOTA: *En caso de no continuar con el proceso de inscripción el valor pagado NO es reembolsable.* 

Artículo 9. De la inscripción. Se denomina inscripción al acto mediante el cual una persona se registra como aspirante a ingresar a un programa académico ofrecido *por el Tecnológico de Antioquia y adquiere el derecho de participar en el proceso de selección. La inscripción no compromete en modo alguno a la Institución Universitaria para admitir al aspirante. Reglamento estudiantil*

#### Formas de pago:

# Guía de inscripción MAESTRÍA EN GERENCIA DE MERCADEO SNIES: 106708

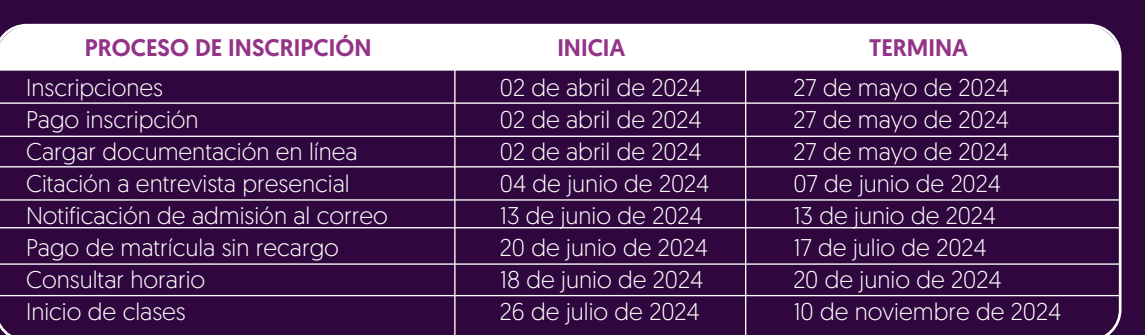

## Calendario de inscripción

#### PASO 2

FORMULARIO 1 - CARACTERIZACIÓN: Diligencie la información de **caracterización lo más breve posible.** Hacer clic en el botón guardar.

FORMULARIO 2 - DOCUMENTACIÓN REQUERIDA: Se recomienda guardar cada archivo de forma independiente en formato PDF, con su número de identificación. Ejemplo: CÉDULAX.XXX.XXX.XXX, ACTAX.XXX.XXX, INGLÉSX.XXX.XXX.

Es obligación en cada ítem adjuntar el archivo y oprimir el botón ingresar.

- 1. Documento de identidad por ambas caras (Obligatorio).
- 2. Acta o Diploma grado profesional pregrado (Obligatorio). (si adquirió su título en el exterior debe presentar la resolución de convalidación otorgada por el Ministerio de Educación Nacional de Colombia).
- 3. Certificación de inglés donde demuestre nivel B1 o una carta de compromiso donde el aspirante se compromete a presentar estas competencias antes de finalizar el programa. (Obligatorio).
- 4. Breve ensayo sobre un tema que le gustaría investigar en su Trabajo de Grado. Tipo de letra Arial, 12 puntos, espacio 1,5. Extensión del documento entre 2.000 a 3.000 palabras incluida bibliografía referenciada.
- 5. De clic en el botón Guardar

#### La plataforma estará habilitada entre el 05 de abril de 2024 y el 07 de abril de 2024 siempre y cuando tenga la calidad de Admitido.

NOTA: *Solo podrá hacerse efectivo el 10% de descuento electoral ANTES del pago de la liquidación de matrícula.*

Para descargar la liquidación de matrícula a partir del 20/06/2024 al 17/07/2024, ingrese a través del campus con su usuario y contraseña en la ruta: menú Servicios / Financiero / Financiero.

Se recomienda guardar el comprobante de pago o transacción para realizar trámites y/o reclamaciones.

Ingrese al CAMPUS con su usuario y contraseña en la ruta: menú info. / agenda estudiante / ícono impresora, allí podrá descargar el horario de clases a partir del 18/06/2024.

# HORARIO DE CLASES

# DURACIÓN: Cuatro (4) semestres

#### PERFIL OCUPACIONAL:

Con esto habrá finalizado el segundo paso del proceso de inscripción.

Recuerde que los documentos serán verificados, en caso de encontrar alguna inconsistencia su proceso podría ser anulado.

El coordinador de cada programa revisará los requisitos previos y le citará a una entrevista, citación que se realizará a través del correo electrónico o vía telefónica. La respuesta de admisión será notificada vía correo electrónico el día 05 de abril de 2024.

# SOLICITUD DE DESCUENTO ELECTORAL LIQUIDACIÓN DE MATRÍCULA

## PROCESO DE ADMISIÓN

[Inscríbete aquí](https://inscripcionestdea.com/posgrados/maestria-en-gerencia-de-mercadeo)

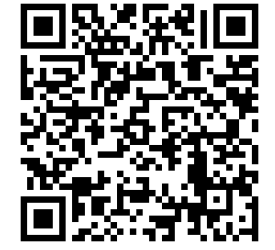